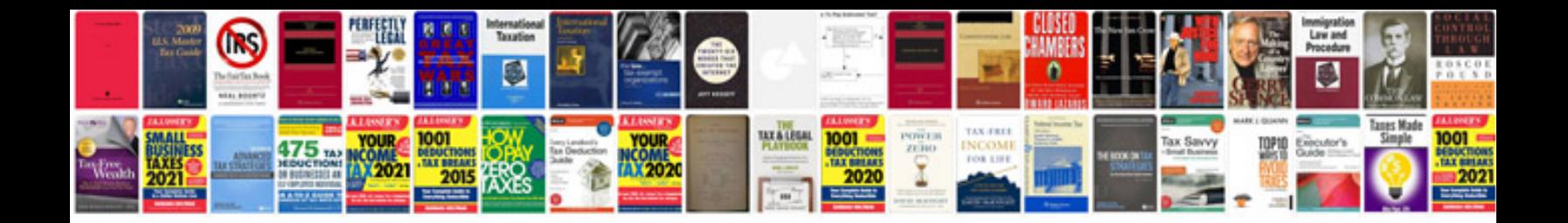

**Sap performance optimization guide**

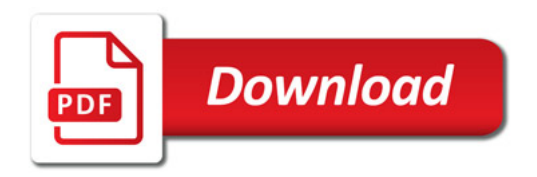

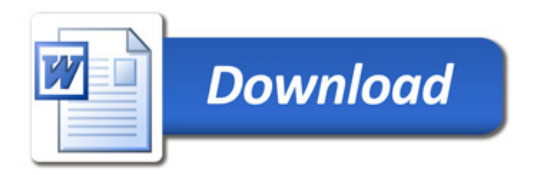